# **SARAL** ACCOUNTING PACKAGE

# CARRY PENDING ORDER IN YEAR END

*Devloped By :*

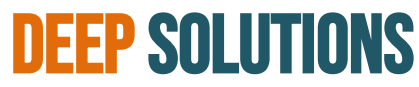

B/2, Mahalaxmi Center, Rambaug Cross Road Jagabhai Park, Maninagar, Ahmedabad-380 008 (M) : 09898053777 / 07383315626 / 09904554232 **Email : [care@deepdoftwares.com](mailto:care@deepdoftwares.com) Website : [www.deepsoftwares.com](http://www.deepsoftwares.com/)**

### **ACCOUNT MASTER**

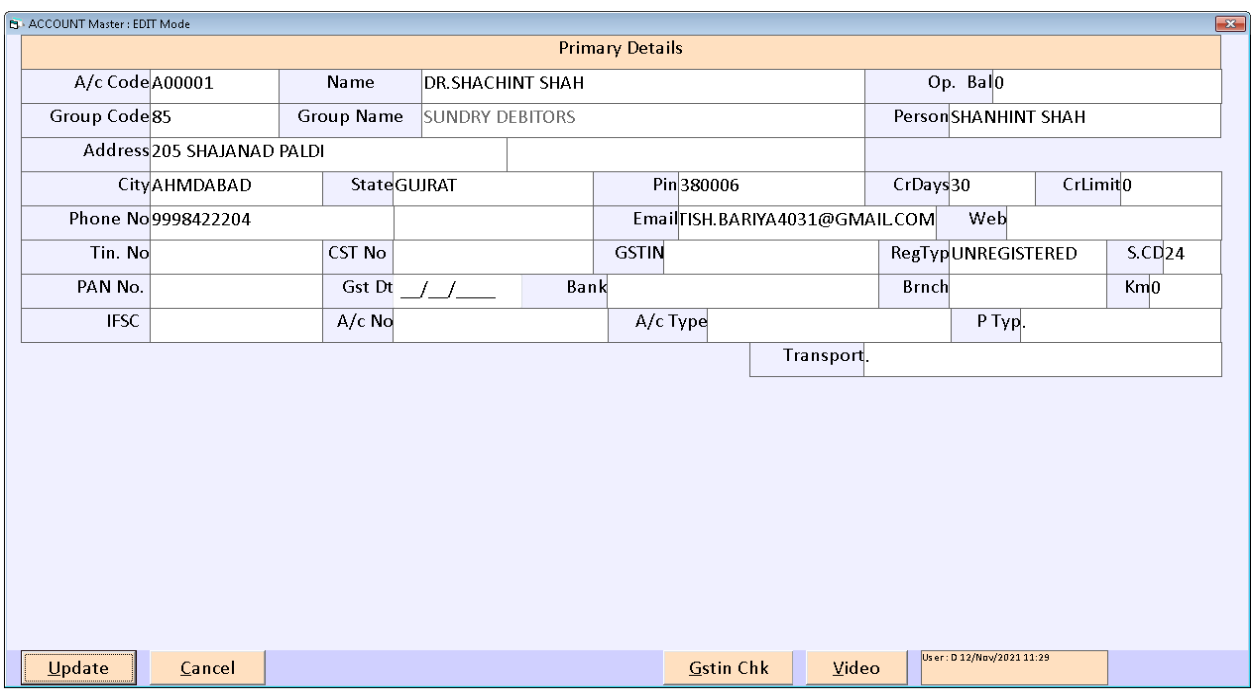

वेपारी के खाते तथा कस्टमर के खाते बनाने के लिए इस मेनू का उपयोग ककया जाता हे |

#### **ITEM MASTER**

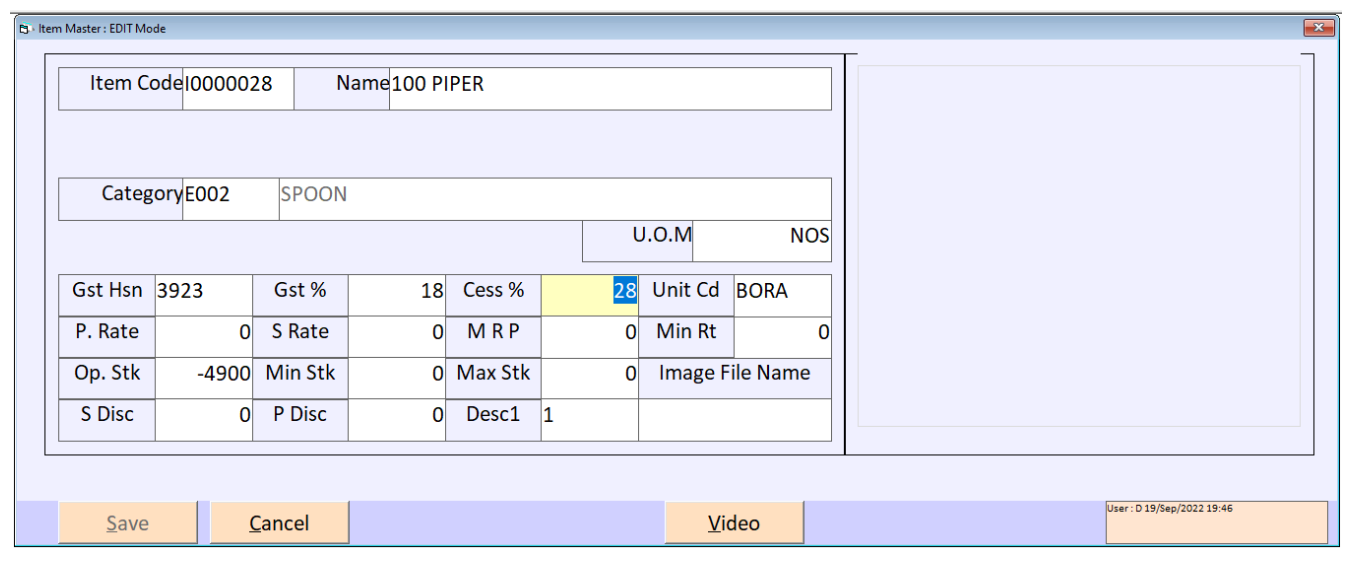

खरीदी और लबकरी में िगती सभी प्रकार की आइटम बनाने के लिए इस मेनू का उपयोग ककया जाता हे | आइटम लिखने के बाद आइटम का भाव लिखा जाता हे जिसमें (S Rate) के बोक्स में आइटम का भाव लिखा जाता हेऔर (MRP) के बोक्स में आइटम का दूसरा रेट लिखा जाता हे | उपर आइटम मास्टर की स्क्रीन में आप देख सकते हे की दोनों में अलग अलग रेट लिखा हुआ हे |

#### **SALE ORDER**

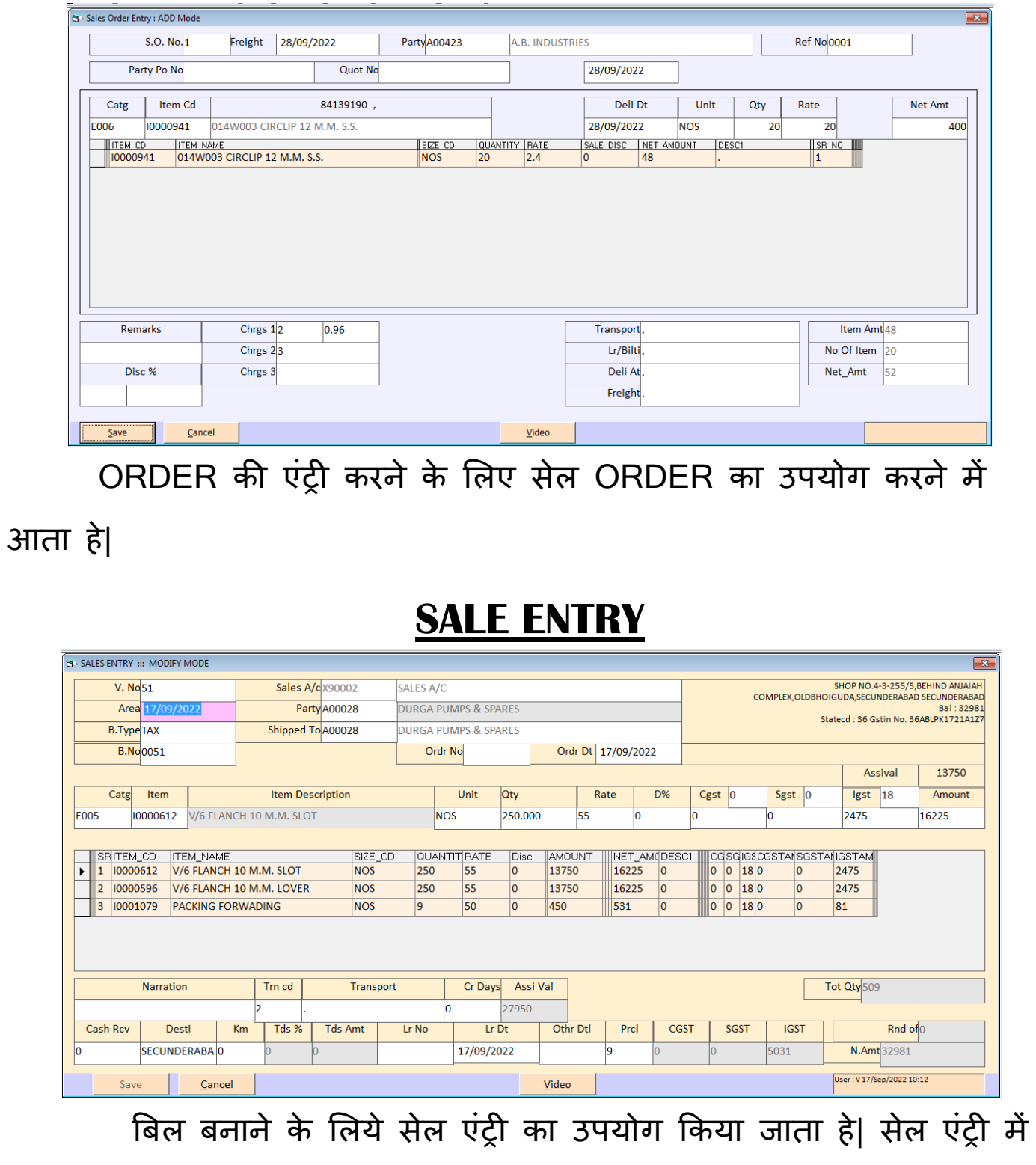

सारे बिऱ की एंट्री होती हे|

#### **ORDER REPORT**

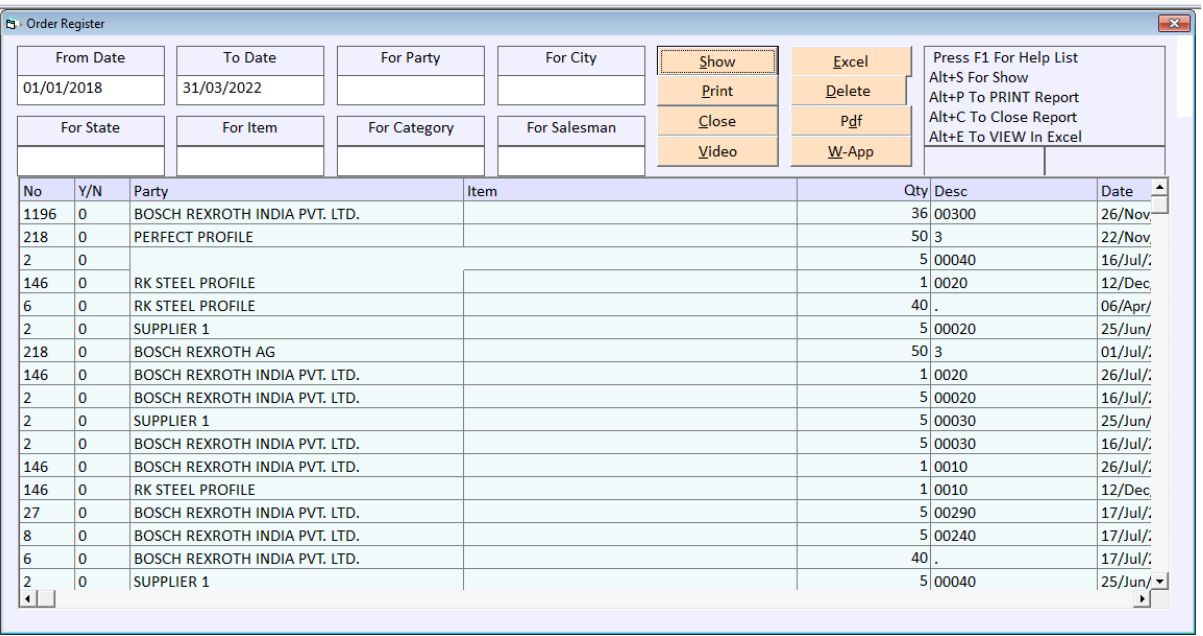

आप ने जो बी ऑर्डर किये होगे ओर उसकी एंट्री आपने आर्डर में किये होगी वह साडी एंट्री एक साथ इसमें देकने को मिलेगी|

#### **YEAR ENDING**

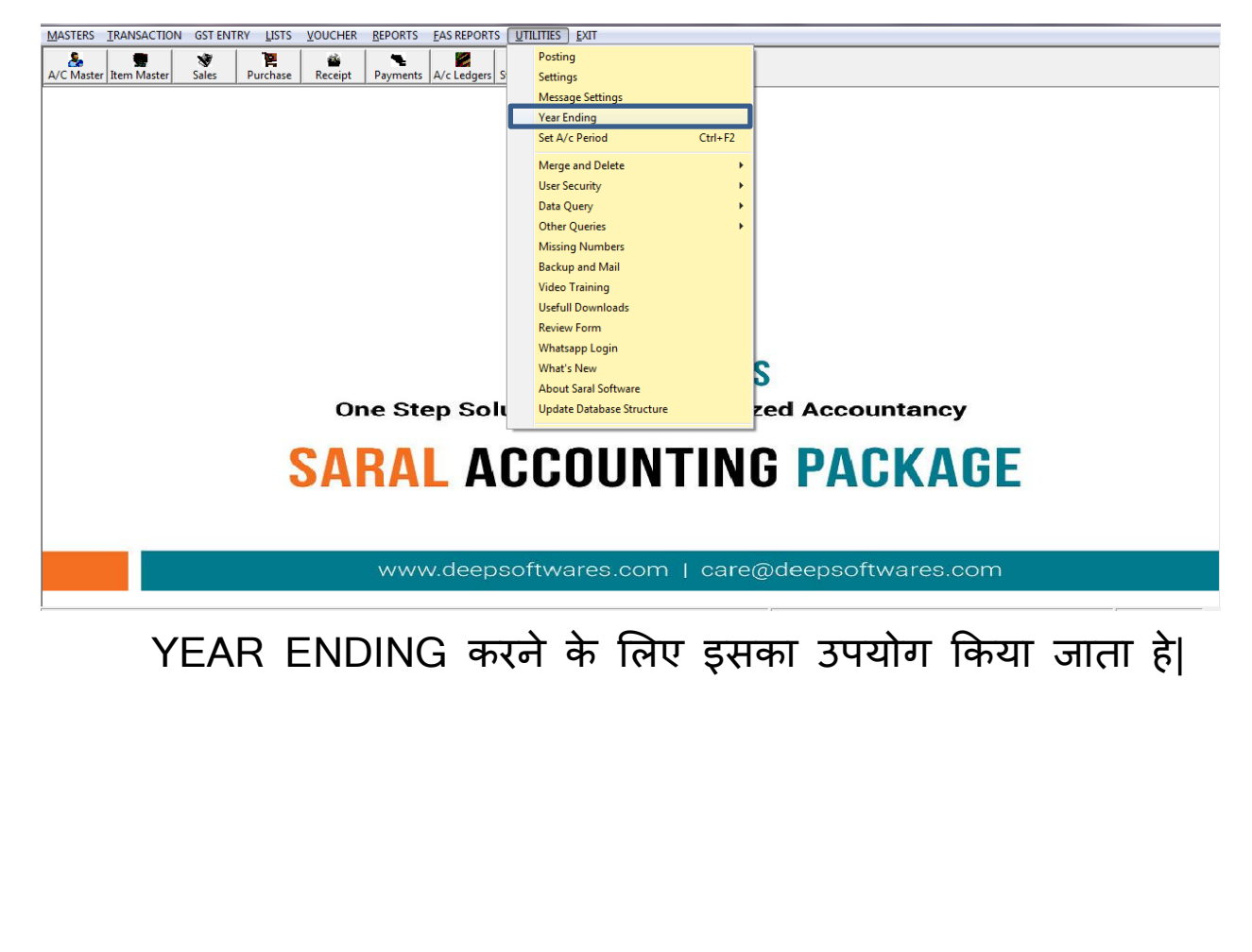

## **PENDING ORDERS CARRY**

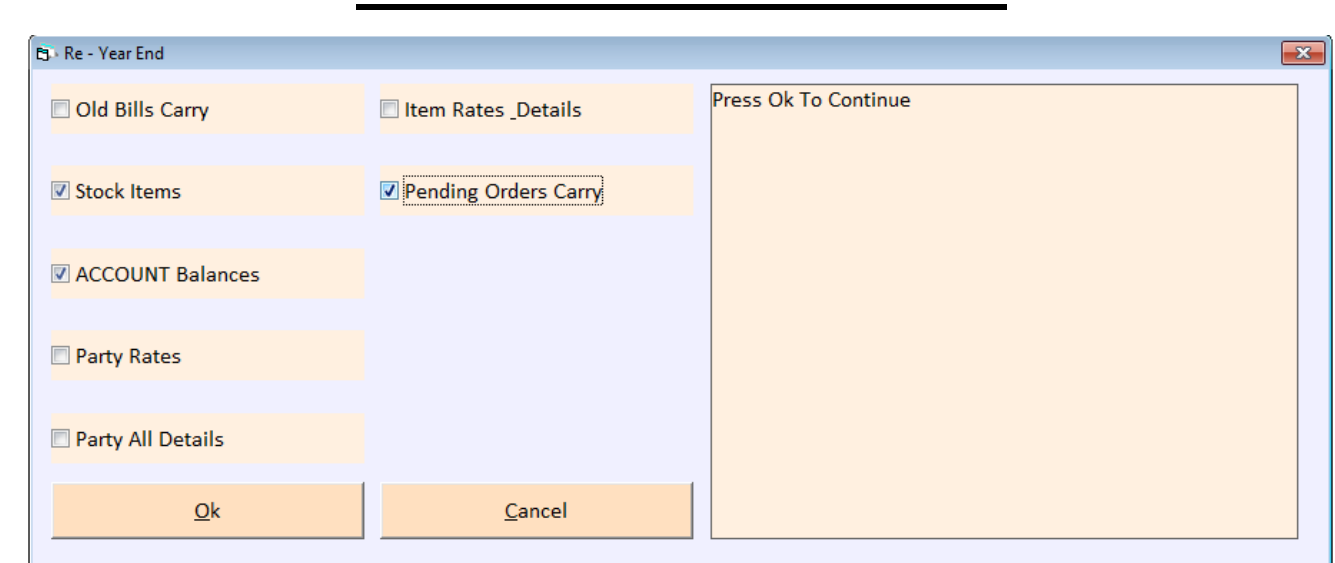

पुराने ऑर्डर नये साल में देखने के लिए पेन्डिंग ऑर्डर कैरी का उपयोग करना पड़ता हे|

#### **NEW YEAR CARRY PENDING ORDER**

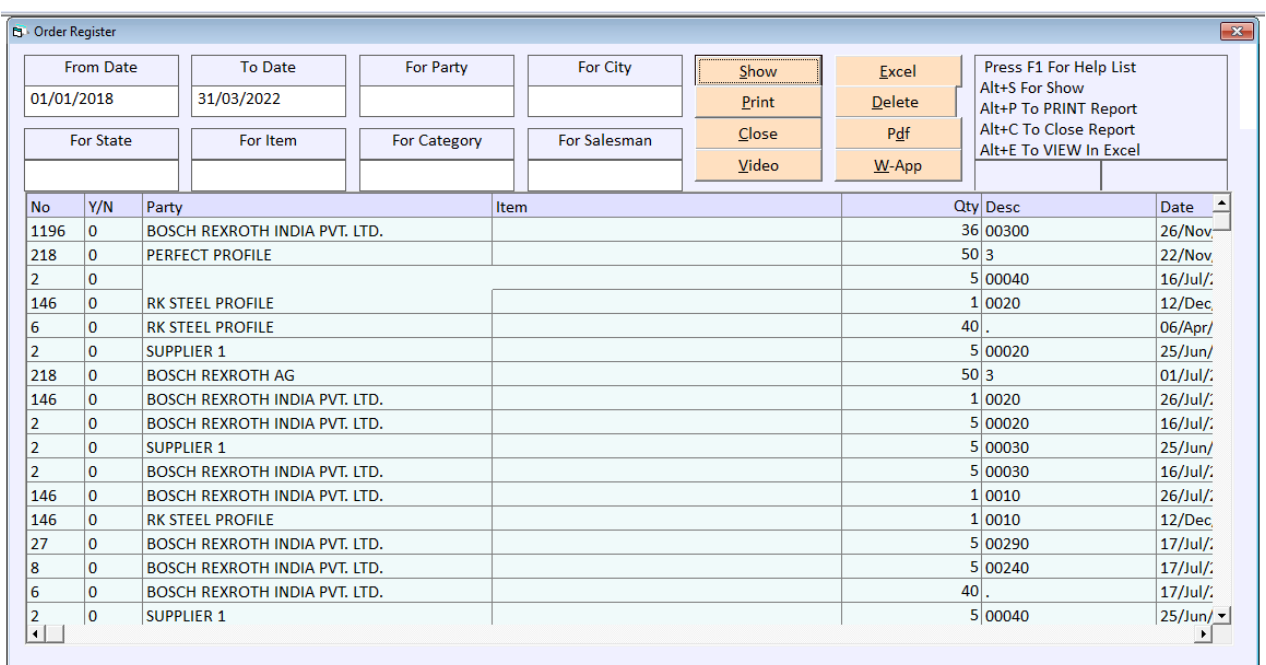

पुराने ऑर्डर नये साल में देखने के लिए पेन्डिंग ऑर्डर कैरी का उपयोग

करना पड़ता हे|